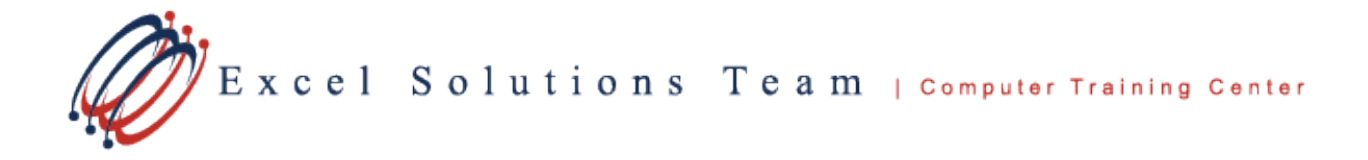

# **Microsoft® Office 365 Excel: Level 1**

## **Training Course Content**

**Course Objective:** Students will create and edit Excel worksheets and manage workbooks, use formulas and functions, and apply formatting and printing techniques.

**Prerequisites:** To ensure your success, each student should have a general knowledge of Microsoft Windows and Microsoft Office concepts.

Contact us to discuss if this level is right for you.

**What's New in Office 365**: Did you know that Excel will automatically complete cell entry for you when it detects a pattern? Learn more about flash fill. Get familiar with the new features added for help, such as Tell Me More and Learn More. Learn to select and unselect cells with the new Precision Selecting. Create new graphics with the new Icons options. Excel is packed with exciting new templates and features to make your workload easier.

**Delivery Method:** Instructor-led, group-paced, hands-on classroom training with activities. Additionally, manuals are provided for each student for after class reference.

### **Lesson 1: Creating a Basic Worksheet**

Topic 1A: Explore the User Interface Topic 1B: Update a Workbook's Properties Topic 1C: Navigate and Select Data in Excel Topic 1D: Enter Data and Save a Workbook Topic 1E: Customize the Quick Access Toolbar Topic 1F: Obtain Help Topic 1G: Use Microsoft Office Templates

### **Lesson 2: Performing Calculations**

Topic 2A: Calculate with Formulas Topic 2B: Calculate with Functions Topic 2C: Copy Formulas and Functions Topic 2D: Calculate Data Across Worksheets Topic 2E: Use Absolute and Mixed References Topic 2F: AutoFill Options, Flash Fill and Series List

### **Lesson 3: Modifying a Worksheet**

Topic 3A: Manipulate Data Topic 3B: Insert & Delete Cells, Columns and Rows Topic 3C: Find and Replace Data Topic 3D: Manipulate Worksheet Elements

### **Lesson 4: Formatting a Worksheet**

Topic 4A: Modify Fonts Topic 4B: Add Borders, Color, and Cell Styles Topic 4C: Change Column Width and Height Topic 4D: Apply Number Formats Topic 4E: Position Cell Contents

### **Lesson 5: Printing Workbook Contents**

Topic 5A: Print Workbook Contents Topic 5B: Set Page Layout and Print Options Topic 5C: Set Page Breaks

### **Lesson 6: Managing Large Workbooks**

Topic 6A: Format Worksheet Tabs Topic 6B: Manage Worksheets in a Workbook Topic 6C: Manage the View of Worksheets

### **Lesson 7: Inserting Graphic Objects**

Topic 7A: Insert and Modify Graphics Topic 7B: Draw and Modify Shapes and Icons Topic 7C: Illustrate Workflow Using SmartArt Topic 7D: Layer and Group Graphic Objects